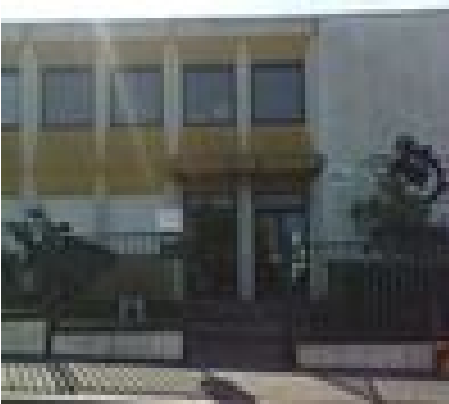

## **Exemple : utilisation d'un arbre pour calculer des probabilités**

- Disciplines - Mathématiques - Troisième - FICHES METHODES - CARTES MENTALES -

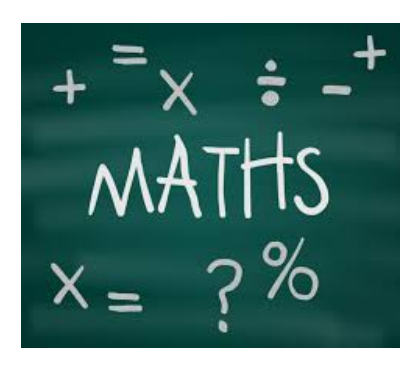

Date de mise en ligne : lundi 12 juin 2017

**Copyright © COLLEGE ANTOINE MEILLET - Tous droits réservés**